# ASP 2018 LHC Data Measurement for High School Learners

#### Learn more at http://tiny.cc/w2d2-18.

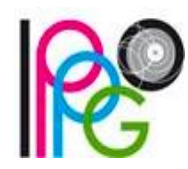

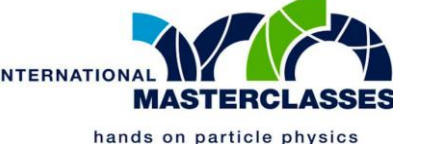

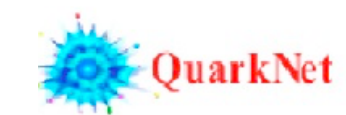

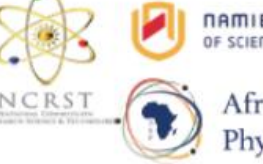

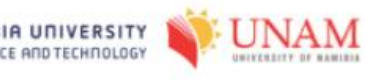

African School of Fundamental Physics and Applications

# What is the LHC and what happens there?

LHC=Large Hadron Collider

- ~100 m underground near Geneva, collides protons
- Most energetic accelerator in the world (currently 13 TeV)

beams accelerated in large rings (27 km circumference at CERN)

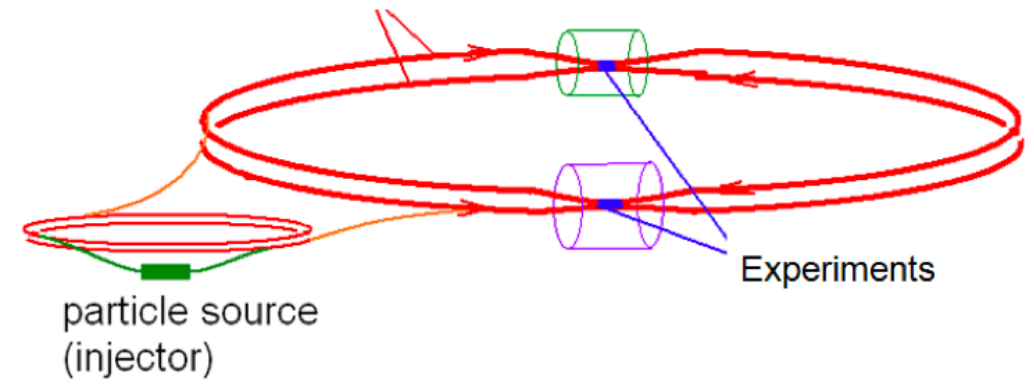

# What is the LHC and what happens there?

When protons collide...

- Many particles are produced due to  $E=mc^2(13~TeV \rightarrow$  particles)
- ●Most are known processes: background
- ●What we are looking for:
	- Relatively massive particles produced (like Z boson!)
	- $\circ$  We never see these they decay promptly
	- We see *decay products* like muon and anti-muon
	- A muon is the heavier cousin of the electron

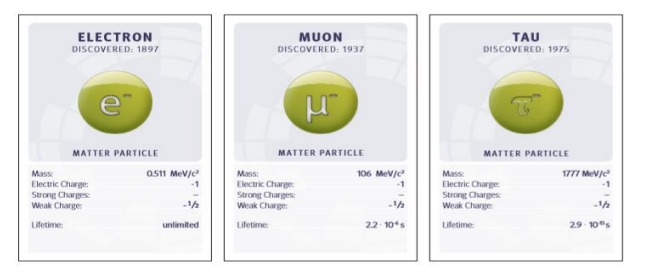

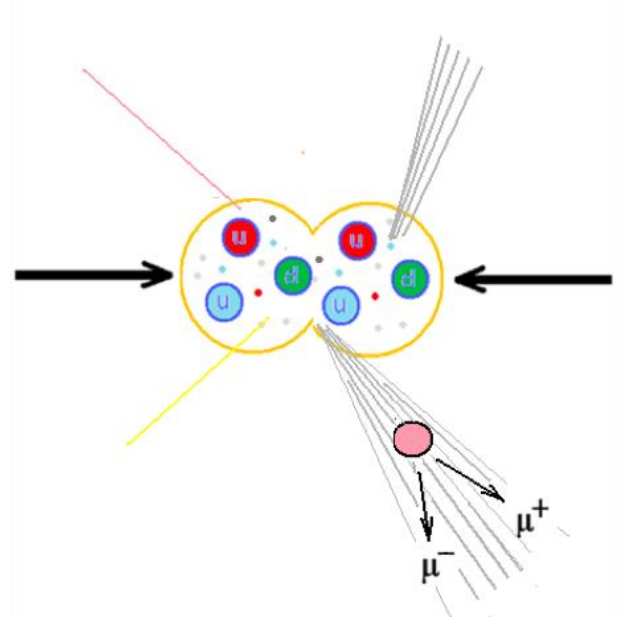

# Dimuons look like one of these

- 2 long tracks
- Any other things in event are background ignore
- If not 2 muons in event, entire event is background ignore

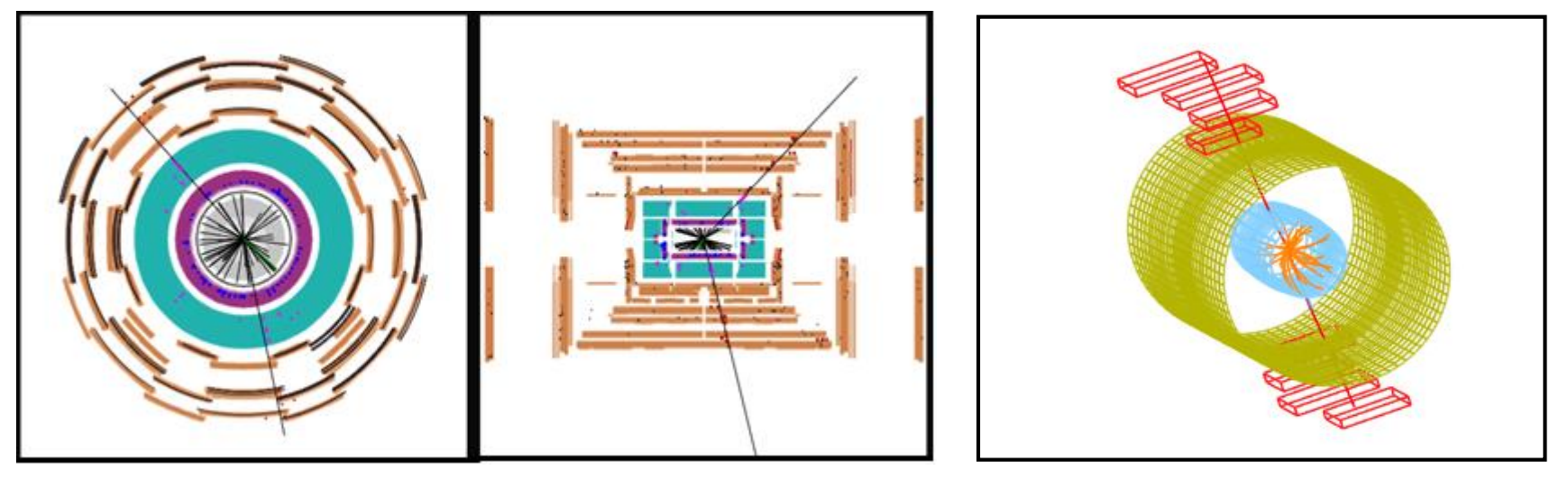

Dimuon in ATLAS Dimuon in CMS - muons coded red

#### Dimuon or background? (ATLAS)

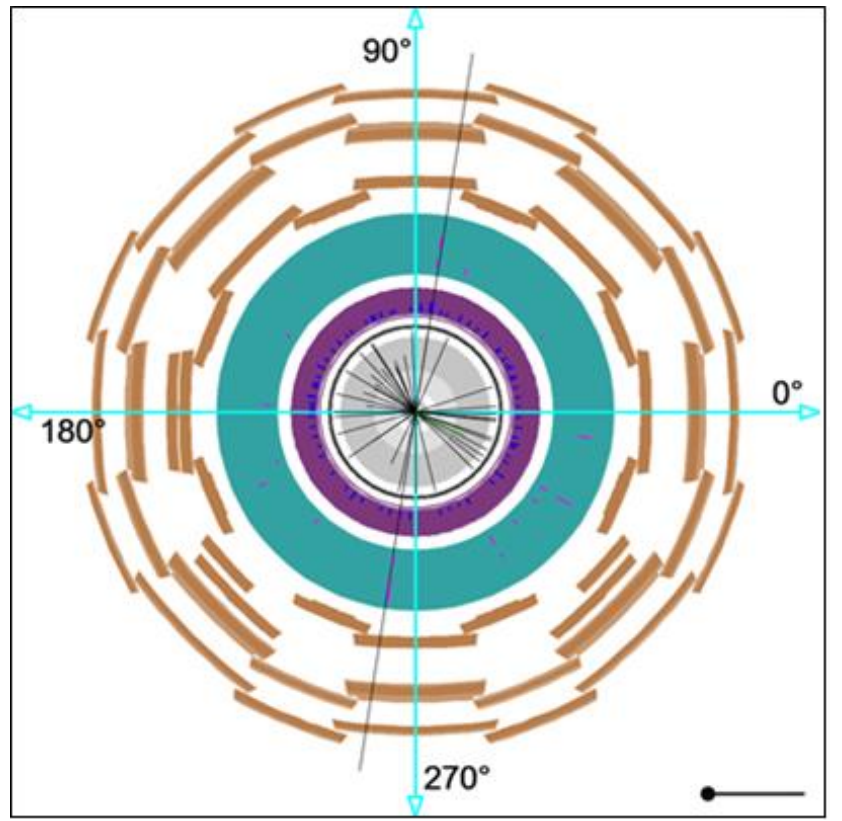

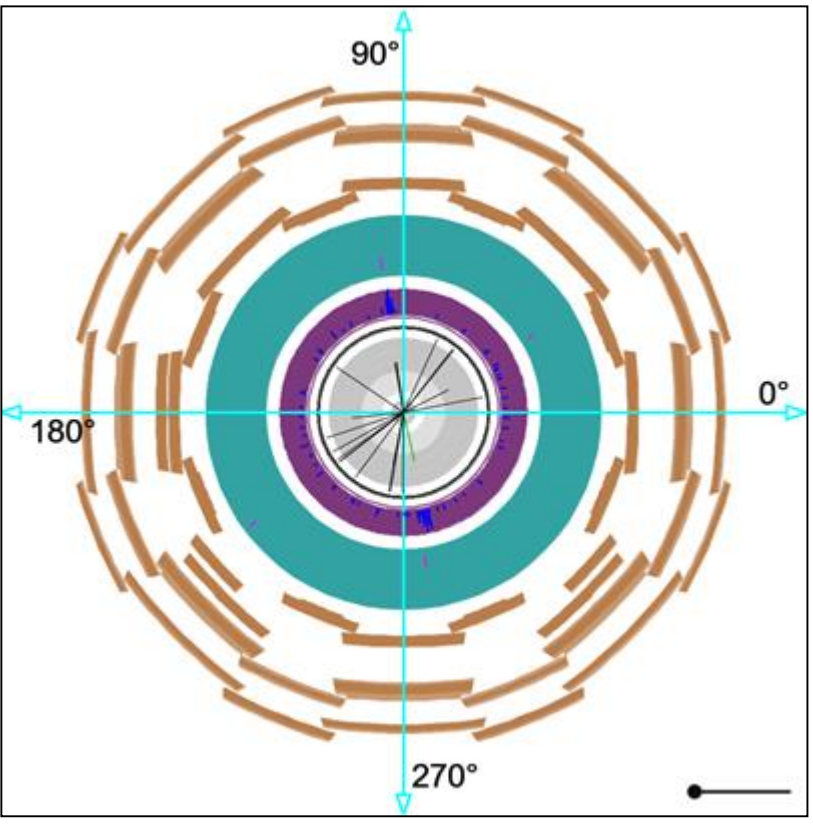

#### Dimuon or background? (CMS)

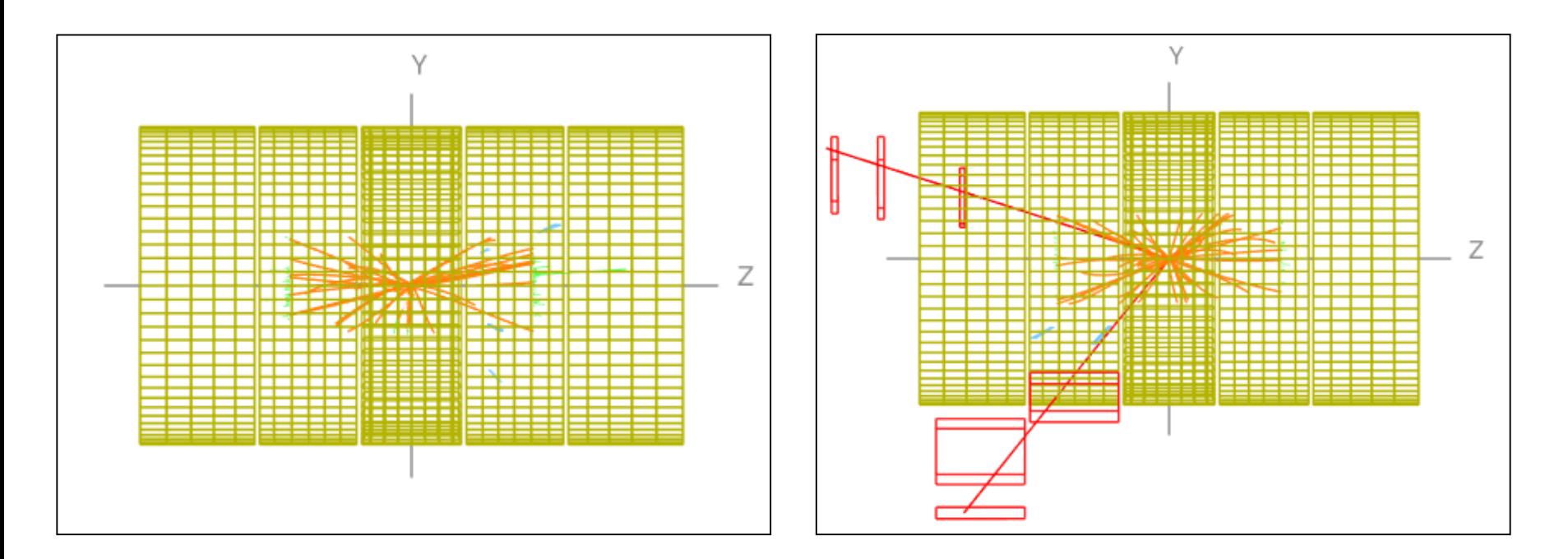

#### Ready? Make use of event display sheets, protractor, and tally sheet.

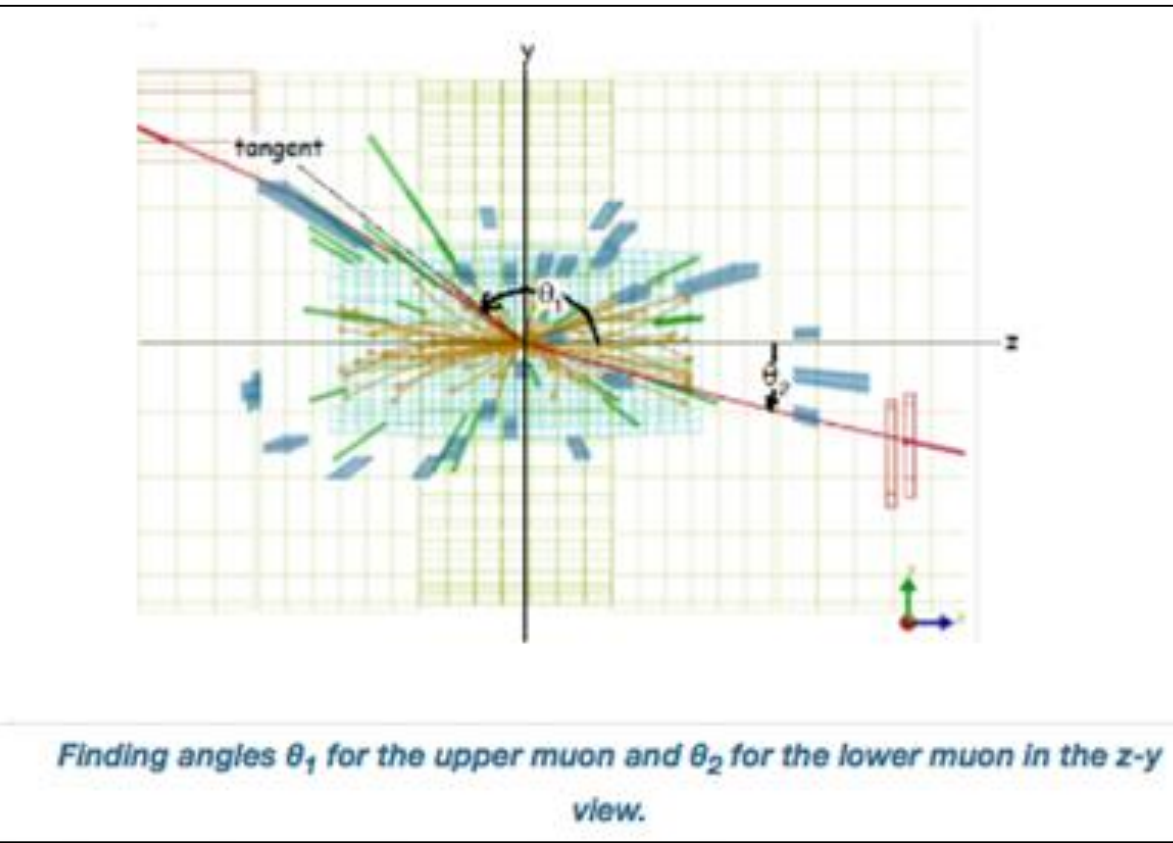

- Use your protractor to measure from the +z axis to each muon track.
- Use the smallest angle from +z to the track.
- Keep it positive!
- Find the nearest angle in the tally sheet and place a tick mark for each.

#### One more thing…

The Higgs boson was discovered by CMS and ATLAS and announced on July 4, 2012.

If you see 4 muons, it might just be from a Higgs boson!

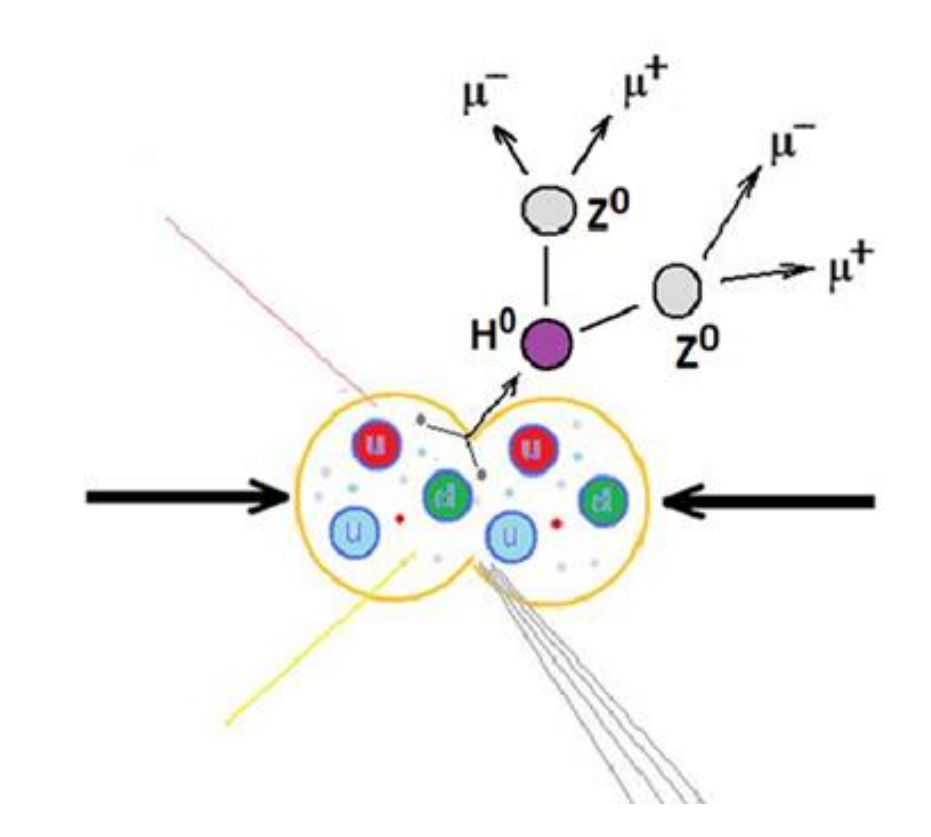

# Ready?

- Partners work in groups at your tables
- We will give you ATLAS or CMS events.
- Fill out tally sheet.
- Make a class histogram!
- Ask questions!

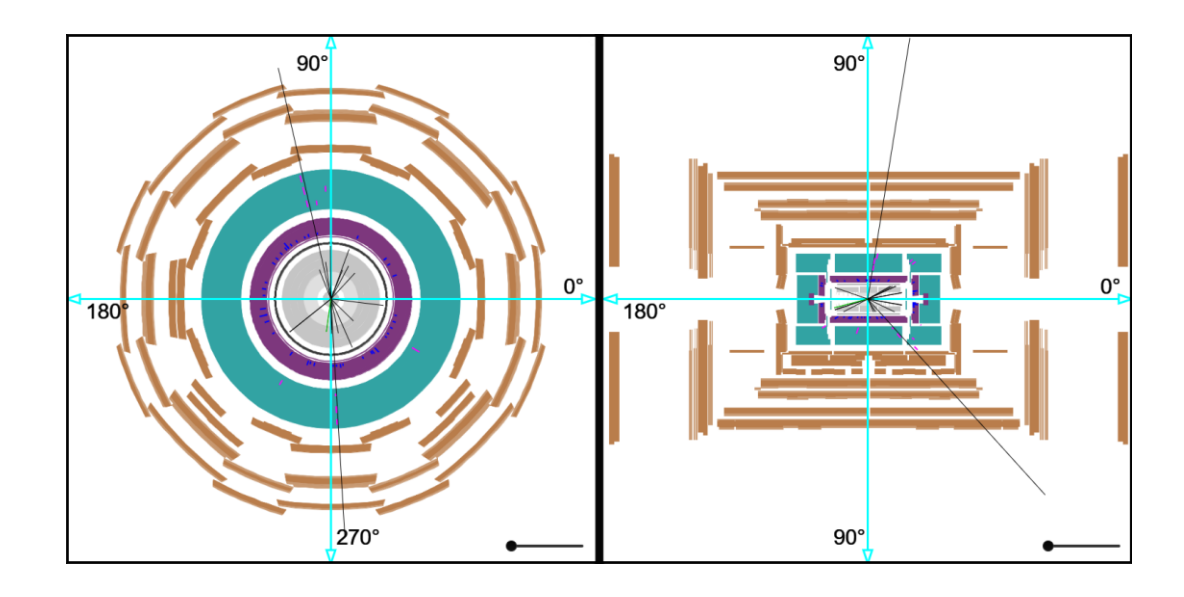